# **QGIS Application - Feature request #4782**

# **GUI to import/export data**

*2012-01-11 05:36 AM - Paolo Cavallini*

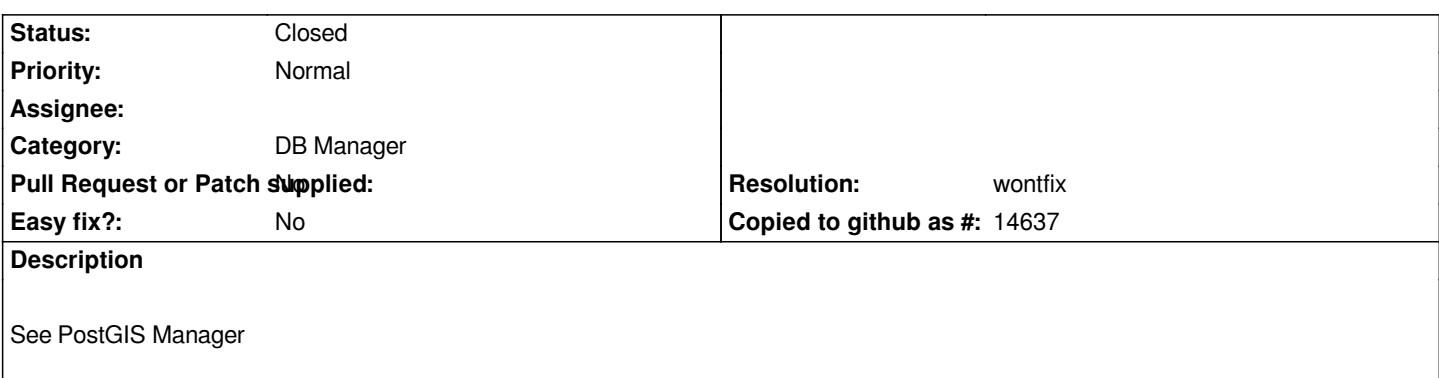

#### **History**

# **#1 - 2012-03-12 09:26 AM - Paolo Cavallini**

*I mean importing DBF. Already possible through drag&drop?*

#### **#2 - 2012-12-05 04:53 AM - Giuseppe Sucameli**

*Paolo Cavallini wrote:*

*I mean importing DBF. Already possible through drag&drop?*

*Yes, it's possible. BTW something similar was implemented in QGIS changeset "de3ea74ab6":commit:de3ea74ab6c96bae54166dd891d93223475f3643, but lacks the ability of force the creation of tables w/o geometry whether the input has it.*

*Could you move this ticket to the QGIS trac (or anybody else has the power of)?*

#### **#3 - 2013-01-18 01:34 AM - Giovanni Manghi**

*- Project changed from 27 to QGIS Application*

## **#4 - 2013-01-18 01:37 AM - Giovanni Manghi**

*- Category set to DB Manager*

## **#5 - 2013-01-18 01:43 AM - Giovanni Manghi**

*- Assignee deleted (Giuseppe Sucameli)*

#### **#6 - 2017-05-01 12:50 AM - Giovanni Manghi**

*- Easy fix? set to No*

## **#7 - 2018-02-23 05:47 PM - Paolo Cavallini**

*- Resolution set to wontfix*

*- Status changed from Open to Closed*

*I think the current situation is good enough. Geometries can be removed after import, just like any other column.*